# Autodesk AutoCAD Crack Version completa de Keygen For Windows [Mas reciente] 2022

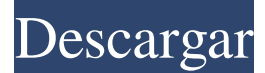

#### **AutoCAD Gratis X64**

AutoCAD se usa comúnmente para producir dibujos de diseño arquitectónico, mecánico, de ingeniería civil, de paisajismo y de ingeniería. El producto Microsoft AutoCAD está dirigido principalmente a arquitectos, ingenieros, contratistas y agrimensores, mientras que el producto Adobe AutoCAD fue diseñado para diseño

industrial. AutoCAD es generalmente considerado como el software CAD más popular en uso.[4] Autodesk también ofrece AutoCAD Architecture, que cuenta con capacidades de diseño y modelado 3D, y AutoCAD MEP, un sistema CAD paramétrico diseñado para diseñadores de edificios.[5] La versión actual de AutoCAD es 2016. AutoCAD también está disponible para dispositivos iOS y

Android.[6] El número 'nativo' de puntos de datos se especifica cuando se crea el dibujo. Un dibujo 'nativo' usa puntos completos, o puntos que normalmente se encuentran en papel. El tipo de punto de datos nativo se especifica de la misma manera que el tipo de medición. Por ejemplo, si el punto de datos es una distancia, el tipo de medición también es una distancia. El software

puede usar varios puntos de papel dependiendo del trabajo que se esté produciendo. En un dibujo arquitectónico, se especifica un punto de medida como el origen local del dibujo, o el origen del eje, que se puede mover al punto con la herramienta Mover. La herramienta Desplazamiento crea un desplazamiento desde el punto de dibujo especificado. Este desplazamiento se usa

# normalmente para mover un punto de dibujo a otro dibujo. La herramienta Desplazamiento polar (o radial) se utiliza para dibujar puntos alrededor de un punto central específico y tiene dos escalas fijas. Para aumentar el número de puntos de datos en el

papel, se puede

especificar el número de curvas para la capa. La opción Dibujar, que

aparece en la barra de

herramientas superior como una lista desplegable, se usa para dibujar una línea desde un punto de dibujo específico. La herramienta Escala permite a los usuarios cambiar el número de puntos en el papel en unidades de dibujo. Por ejemplo, una escala de 3/4 de pulgada equivale a 1 punto. La herramienta AutoScale se utiliza para configurar automáticamente la escala de un dibujo para que se ajuste al

# papel. La opción Editar se utiliza para modificar cualquier propiedad de dibujo que AutoCAD no pueda determinar automáticamente, como el desplazamiento, la escala o el tipo de línea. AutoCAD ofrece la posibilidad de especificar varios puntos con el mismo nombre. Por ejemplo, en lugar de tener que crear cinco puntos en el papel para crear un círculo, un punto podría llamarse

Círculo y los otros Círculo1 a Círculo5. Al usar la función Editar

**AutoCAD Crack [32|64bit]**

El software está disponible en diferentes ediciones, que van desde una versión gratuita a través del Programa de socios de aprendizaje autorizados de Autodesk hasta las ediciones profesionales de primera línea. Si bien la edición

estándar es adecuada para la mayoría de los usuarios y se puede utilizar para dibujos en 2D o 3D, la edición arquitectónica, mecánica, eléctrica y estructural (AMES) incluye todas las funciones necesarias para redactar diseños arquitectónicos, mecánicos, eléctricos y estructurales. Dibujos Los dibujos en el formato de AutoCAD 2D se crean con un conjunto estándar de comandos. El software no

# tiene el concepto de capas individuales o capas de información. Por ejemplo, para agregar un techo a un plano, se agregaría un objeto de techo 2D al dibujo de manera similar a agregar un objeto de pared 2D. El nombre del dibujo de AutoCAD debe ser un nombre de archivo de AutoCAD válido, como DA10E00.dwg. El encabezado y el pie de página del

dibujo de AutoCAD se agregan con los comandos

estándar de AutoCAD. Características Diseño asistido por ordenador AutoCAD tiene una interfaz gráfica básica, que proporciona una funcionalidad básica y sofisticada. La interfaz de usuario permite que un usuario la personalice para satisfacer sus necesidades. El usuario puede importar y exportar varios tipos de archivos, como PDF, DXF, DWG, DGN y DWF. Un usuario puede

realizar operaciones avanzadas, como modelado geométrico, modelado de superficies y sólidos, y modelado de arcos y curvas. Por ejemplo, un usuario puede crear una pieza 3D importando un archivo 3D simple y exportándolo a Autodesk 3D Warehouse, completo con su geometría y materiales. Un usuario puede realizar un modelado 3D, como la creación de un dibujo simple y la adición de las

dimensiones de una pieza en el dibujo de la pieza 3D. Un usuario puede realizar análisis y dimensionamiento avanzados, como agregar el área, el volumen o el volumen de sólidos y superficies. Un usuario puede realizar un modelado arquitectónico, como la creación de un edificio básico, como una casa. Un usuario puede crear funciones avanzadas, como la creación de un

tanque.El usuario puede crear sólidos geométricos complejos, como tuberías, bombas, tubos y tanques. Modelado Un usuario puede crear múltiples tipos de geometría, incluidos sólidos, superficies y líneas. Un usuario puede importar y exportar múltiples formatos de archivo, incluidos DXF, DWG, DGN y DWF. Un usuario puede importar y exportar múltiples 27c346ba05

#### **AutoCAD Crack con clave de serie**

La estrategia integral para el diseño de fósforo compuesto poroso BaSiO3/TiO2: un enfoque eficiente y de bajo costo. Los nuevos fósforos compuestos porosos de BaSiO(3)/TiO(2) con alta intensidad de fluorescencia se prepararon mediante un sencillo método sol-gel. Las propiedades

# estructurales de los fósforos compuestos  $BASiO(3)/TiO(2)$  se caracterizaron cuidadosamente por medio de difracción de rayos X (XRD), infrarrojo transformado de Fourier (FT-IR), microscopía electrónica de barrido (SEM) y microscopía electrónica de transmisión ( TEM). Con base en los resultados XRD y las imágenes SEM y TEM, se discutieron las

### condiciones experimentales y las estructuras. En los espectros de fluorescencia, la longitud de onda de emisión máxima de los fósforos compuestos porosos de BaSiO(3)/TiO(2) fue de 551 nm, que se desplazó hacia el rojo aproximadamente 30 nm en comparación con el fósforo de BaSiO(3). La vida útil de los fósforos BaSiO(3)/TiO(2) fue mayor que la de los fósforos BaSiO(3). Los fósforos

# compuestos de BaSiO(3)/TiO(2) mostraron una buena estabilidad química y estabilidad térmica, y mostraron una mayor intensidad de luminiscencia bajo la radiación UV. Por lo tanto, pueden ser ampliamente utilizados en pantallas, lámparas y similares. 'La RSPCA y otras agencias' están investigando el caso. Credit:Seven News Un portavoz de la RSPCA dijo

que el bienestar de los perros se evaluó por primera vez en el lugar y no se les informó de ningún problema. "Al llegar, encontramos a los perros encadenados en la parte trasera del vehículo y era evidente que estaban muy demacrados", dijo. "Los perros estaban muy vocales y angustiados. El vehículo estaba congelado

con nieve. Los perros fueron llevados a nuestro cuidado donde fueron

evaluados, tratados y rehidratados". El portavoz dijo que a los perros no se les permitió permanecer encadenados en el vehículo por mucho tiempo. "El vehículo fue detenido y debido a que el dueño de los perros no había llegado, los animales fueron atendidos por su seguridad."El dueño de los perros fue llevado a la comisaría local". La RSPCA ha sido contactada sobre el caso y responderá al

#### propietario. Un portavoz de RSPCA dijo que la agencia podría proporcionar un informe de la condición de los perros cuando fueran evaluados. "Si hay algún daño al que los perros han estado expuestos y podemos

**?Que hay de nuevo en el?**

[Bloc de notas] Descargue una versión de prueba gratuita de AutoCAD 2023 [/bloquear] Envíe e

incorpore rápidamente comentarios en sus diseños. Importe comentarios desde papel impreso o archivos PDF y agregue cambios a sus dibujos automáticamente, sin pasos de dibujo adicionales. (video: 1:15 min.) [bloque:medios] [/bloquear] [bloque:imagen] Mostrar listas y capas en contexto [/bloquear] Mostrar listas y capas en contexto Cree un dibujo de un solo

usuario con varios tipos de dibujo, tanto en 2D como en 3D, y muéstrelos en una presentación unificada. Utilice el Administrador de dibujos interactivos (ID) para moverse entre las vistas 2D y 3D, o entre los tipos de dibujos. [bloque:imagen] Integración de dibujo 2D/3D [/bloquear] Integración de dibujo 2D/3D Diseñado para la colaboración en proyectos,

# AutoCAD proporciona un nuevo soporte para vincular dibujos 2D y 3D entre sí. Los dibujos vinculados se integran en un único dibujo, con una apariencia y una experiencia de navegación uniformes para todos los dibujos vinculados. [bloque:imagen] Dibujos vinculados [/bloquear] Dibujos vinculados Con el Administrador de dibujos vinculados, puede usar una ubicación central para

vincular, mover y ver dibujos desde cualquier sistema CAD y crear conexiones para crear un dibujo colaborativo. [bloque:imagen] Soporte de dibujo vinculado [/bloquear] Soporte de dibujo vinculado Comience rápidamente con el nuevo Asistente de dibujo vinculado y la Paleta de dibujo vinculado para crear vínculos a los dibujos de otros. [bloque:imagen] Gestión de

dibujos vinculados [/bloquear] Gestión de dibujos vinculados Cree conexiones dinámicas con diseños o dibujos. El Administrador de dibujos vinculados le permite importar y exportar vínculos hacia y desde otros sistemas CAD y manipularlos.

[bloque:imagen] Vistas de dibujo vinculadas [/bloquear] Vistas de dibujo vinculadas Trabaje fácilmente con dibujos

vinculados que se han abierto desde varios formatos de origen. Si está vinculado a un archivo, el formato de origen se detecta automáticamente. [bloque:imagen] Opciones abiertas [/bloquear] Opciones abiertas Obtenga respuestas rápidas con el Panel de nuevos materiales, que facilita el descubrimiento de materiales. [bloque:imagen **Requisitos del sistema For AutoCAD:**

Necesitarás tu cuenta gratuita de Steam para activar el juego. Si aún no tiene uno, regístrese en www.steampowered.com. También necesitará un navegador web con Javascript habilitado. Antes de iniciar el juego, debe instalar la última versión de Flash Player (versión 10 o superior). Ciertas características

#### del juego pueden no estar disponibles en su navegador web. No hay contenido basado en la edad en este juego. No hay spyware o adware en este juego. Se requiere una conexión de red

<https://supermoto.online/wp-content/uploads/2022/06/alywaly.pdf> [https://desifaceup.in/upload/files/2022/06/cXIB7NBwxvCXbylDyqcQ\\_29\\_b00670fc1cf98d](https://desifaceup.in/upload/files/2022/06/cXIB7NBwxvCXbylDyqcQ_29_b00670fc1cf98d4a0d2c58a472425a67_file.pdf) [4a0d2c58a472425a67\\_file.pdf](https://desifaceup.in/upload/files/2022/06/cXIB7NBwxvCXbylDyqcQ_29_b00670fc1cf98d4a0d2c58a472425a67_file.pdf) <http://freemall.jp/autocad-24-0-crack-activacion-gratis.html> <https://hadacreative.com/autodesk-autocad-codigo-de-licencia-y-keygen-descarga-gratis/> <https://libertytrust-bank.com/wp-content/uploads/2022/06/altomakb.pdf> <https://keyandtrust.com/wp-content/uploads/2022/06/bradberw.pdf> <https://marketstory360.com/news/36950/autocad-2021-24-0-crack-clave-serial-mac-win/> <http://gomeztorrero.com/autodesk-autocad-2021-24-0-crack-for-pc/> [https://hashpk.com/wp-content/uploads/2022/06/AutoCAD\\_Crack\\_\\_Incluye\\_clave\\_de\\_prod](https://hashpk.com/wp-content/uploads/2022/06/AutoCAD_Crack__Incluye_clave_de_producto_Gratis_marzo2022.pdf) ucto Gratis\_marzo2022.pdf <https://natsegal.com/autocad-crack-37/> <http://www.divinejoyyoga.com/wp-content/uploads/2022/06/phekiel.pdf> <https://www.bigdawgusa.com/autocad-crack-clave-de-activacion-x64/> <https://kryptokubus.com/wp-content/uploads/2022/06/AutoCAD-100.pdf> <https://kolatia.com/wp-content/uploads/2022/06/AutoCAD-16.pdf> <http://travelfamilynetwork.com/?p=18934>

[https://johnsonproductionstudios.com/wp-](https://johnsonproductionstudios.com/wp-content/uploads/2022/06/Autodesk_AutoCAD__Crack__.pdf)

[content/uploads/2022/06/Autodesk\\_AutoCAD\\_\\_Crack\\_\\_.pdf](https://johnsonproductionstudios.com/wp-content/uploads/2022/06/Autodesk_AutoCAD__Crack__.pdf)

<https://rackingpro.com/wp-content/uploads/2022/06/aidche.pdf>

[http://www.superlisten.dk/wp-content/uploads/2022/06/AutoCAD\\_Crack\\_Clave\\_de\\_licenci](http://www.superlisten.dk/wp-content/uploads/2022/06/AutoCAD_Crack_Clave_de_licencia_Gratis_X64_Actualizado_2022.pdf)

[a\\_Gratis\\_X64\\_Actualizado\\_2022.pdf](http://www.superlisten.dk/wp-content/uploads/2022/06/AutoCAD_Crack_Clave_de_licencia_Gratis_X64_Actualizado_2022.pdf)

[https://plussizedesi.com/wp-](https://plussizedesi.com/wp-content/uploads/2022/06/AutoCAD_Crack___Activador_X64_2022.pdf)

[content/uploads/2022/06/AutoCAD\\_Crack\\_\\_\\_Activador\\_X64\\_2022.pdf](https://plussizedesi.com/wp-content/uploads/2022/06/AutoCAD_Crack___Activador_X64_2022.pdf)

[http://www.vidriositalia.cl/wp-](http://www.vidriositalia.cl/wp-content/uploads/2022/06/AutoCAD__Crack___Descargar_2022.pdf)

[content/uploads/2022/06/AutoCAD\\_\\_Crack\\_\\_\\_Descargar\\_2022.pdf](http://www.vidriositalia.cl/wp-content/uploads/2022/06/AutoCAD__Crack___Descargar_2022.pdf)